# **SOFT**Simple Obfuscated File Transfer

Ministry of Agriculture and Lands
Ministry of Environment

Corporate Services Division
Information Management Branch

August 2010

#### What is SOFT?

- A way to transfer large files using email, by uploading the file to a secure server then emailing its location
- Example uses:
  - Transfer large files to a client or contractor
  - Receive contract deliverables
  - Send information to another government worker
  - Build a site specific to a particular project that allows public or contractors to submit large data files

#### What SOFT Does

- Provides simple, browser-based file transfer between Government and Public
- Requires no authentication
- Provides a level of assurance and confidentiality similar to email
- Hides file locations (must have the exact file URL to download)
- Compresses files into ZIP archives for faster download
- Supports custom business metadata in plain text and XML
- Allows business areas to build their own web form front ends
- Automatically deletes outdated files

#### Types of Government ←→ Public Transfer

SOFT does not allow file transfer from public to public.

| SOFT can transfer: | To BC Government | To Public |
|--------------------|------------------|-----------|
| From BC Government | YES              | YES       |
| From Public        | YES              | NEVER     |

"BC Government" is determined by network location.

#### What SOFT Does Not Do

- Transfer multiple files (multiple files must be zipped together before uploading to SOFT server)
- Transfer files larger than 2GB
- Encrypt contents of files in transit or at rest
- Recognize remote IDIR users as Government (unless VPN is used)
- Allow web forms to customize the "succeeded/upload complete" message
- Log who uploads/downloads
- Manage disk quotas
- Scan files for viruses

# Comparison: SOFT, Email and FTP

|                                 | SOFT               | Email attachments                     | FTP (ENV/MAL)                      |
|---------------------------------|--------------------|---------------------------------------|------------------------------------|
| Software required               | Browser            | Email client or Browser (e.g. Spring) | FTP client or<br>Browser (limited) |
| Number of files                 | 1 (Many if zipped) | Many                                  | Many                               |
| Maximum file size               | 2 GB               | Within Gov 100MB<br>To public ~5MB    | Tens of GBs                        |
| Username/password required      | No                 | Yes                                   | No                                 |
| Files accessible to             | Recipient only     | Recipient only                        | Anyone                             |
| Recipient notified by email     | Yes                | Yes                                   | No                                 |
| Use as Gov from outside network | Needs VPN          | Yes                                   | Needs VPN                          |
| Files encrypted                 | No                 | No                                    | No                                 |
| Files compressed                | Yes                | No                                    | No                                 |
| Files virus scanned             | No                 | Yes                                   | No                                 |
| Collects business metadata      | Yes                | Limited                               | No                                 |
| Storage cost (\$/GB/month)      | \$1.50             | \$60.00                               | \$1.50                             |
| Old files automatically deleted | Yes                | No                                    | Yes                                |

# **SOFT Sequence Diagram**

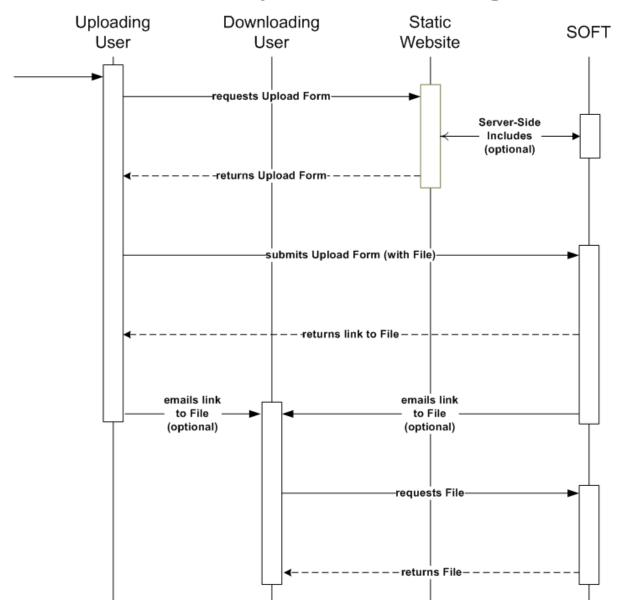

### Calling SOFT from a Web Form

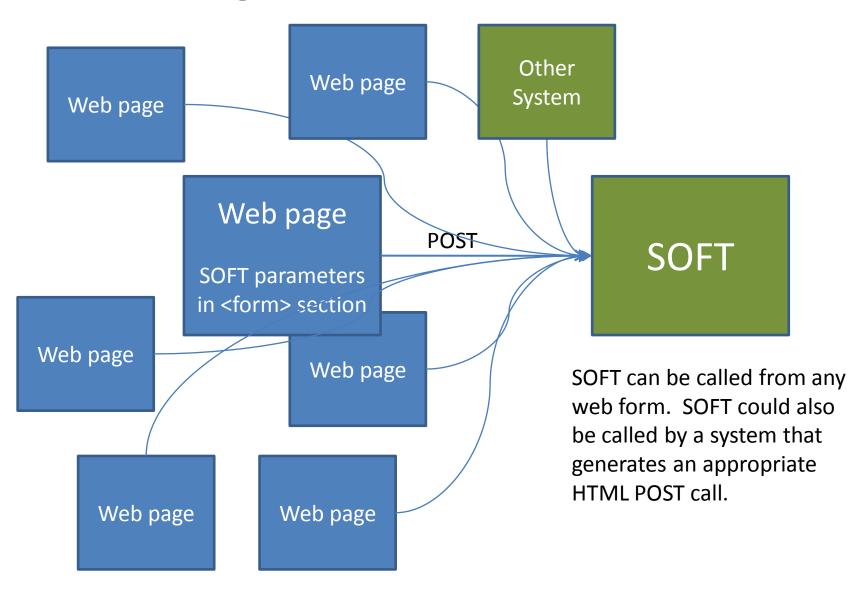

#### What SOFT expects from the Web Form

#### SOFT parameters are called using a POST method:

- \_soft\_filename (mandatory): the file to upload.
- \_soft\_mail\_sendto (optional): a valid email address
- \_soft\_mail\_subject (optional): a custom subject line to use when sending the email
- \_soft\_keep\_days (optional): requested number of days to retain the file before deletion; default is 7 days
- \_soft\_force\_gov (optional): forces the upload to be accessible only from within BC Gov, even if it was uploaded from inside BC Gov; default is accessible anywhere
- \_soft\_form\_owner (recommended): contact information for web form to allow SOFT maintenance notifications
- Anything else: copied into metadata files (Text/XML)

# Example: A Very Simple Upload Page

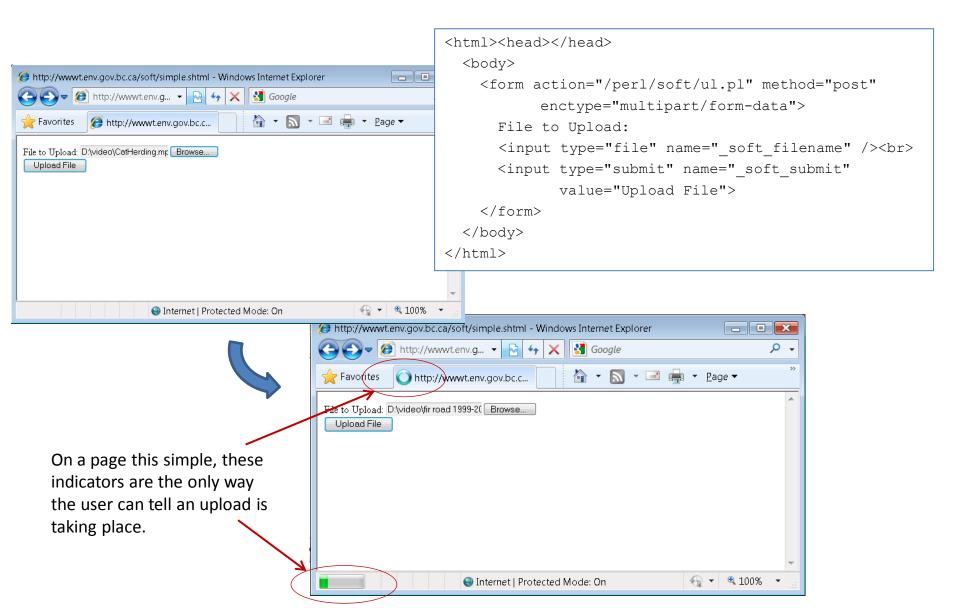

# Example: General-purpose upload

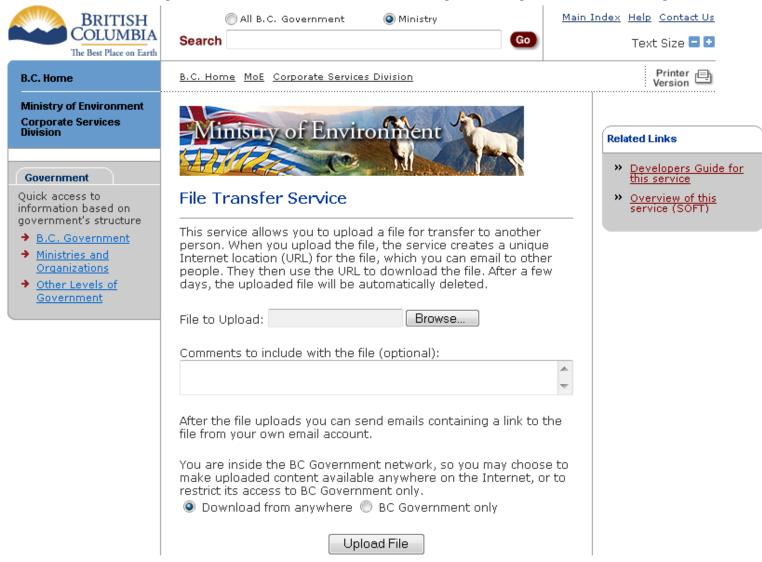

SOFT DIA-- CONTACT MINUSE FOR PURPORT COPYRIGHT DISCLAIMER PRIVACY ACCESSIBILITY

#### Upload is underway

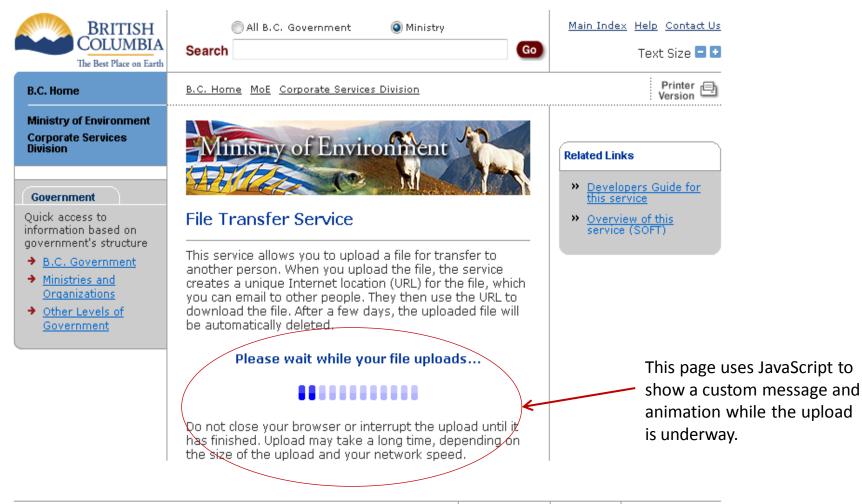

SOFT DIA- CONTACT MINUSE FOR PUPPORT COPYRIGHT DISCLAIMER PRIVACY ACCESSIBILITY

#### Upload is complete

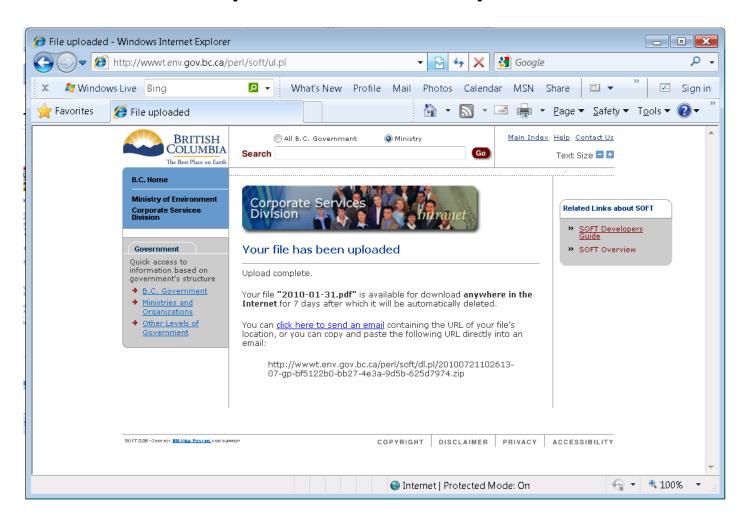

#### User emails the URL & is done

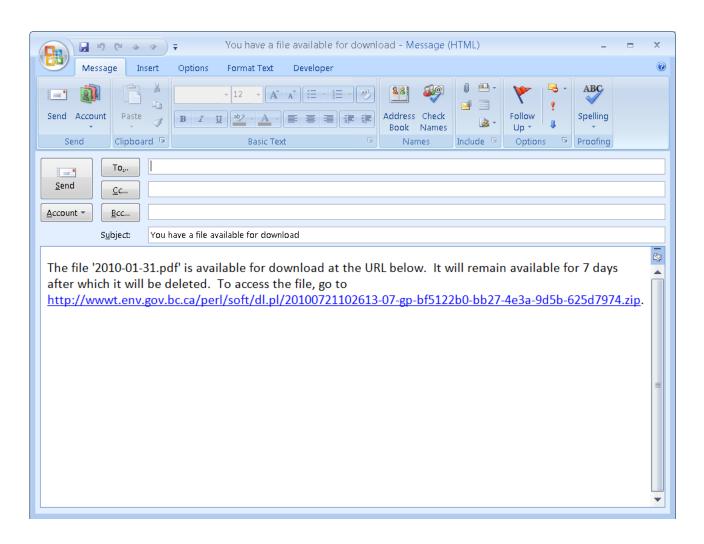

# Example: Project submission form

External party enters data on Submission page

Primary Contractor:

value="4" />

value="1" />

<input name=contractor>

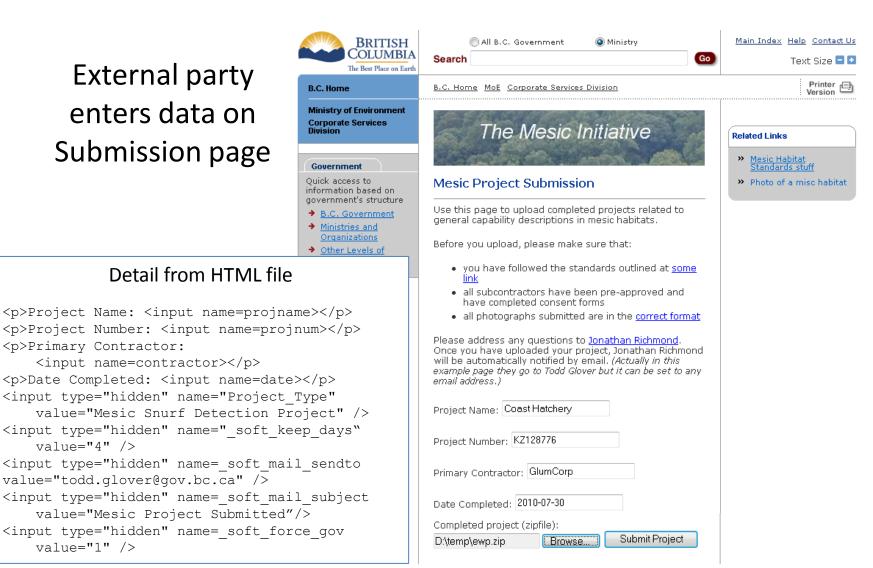

#### External party completes upload

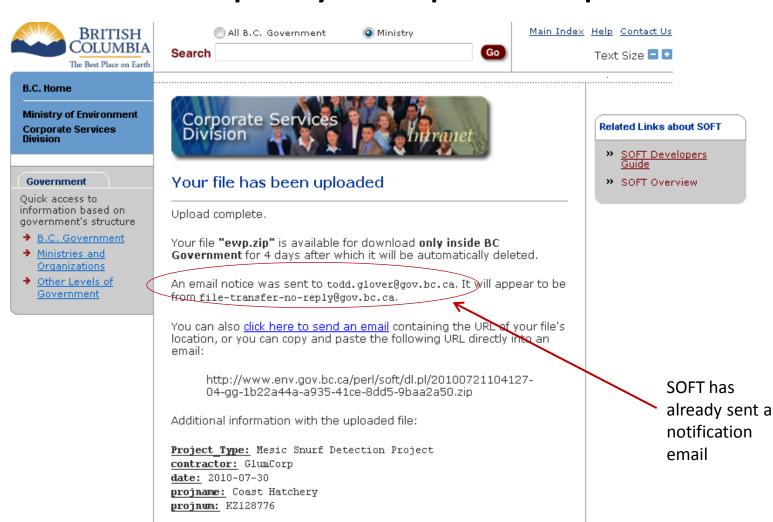

SOFT DIS-CONVACY MIN WER POLY MA. FOR SUPPORT COPYRIGHT DISCLAIMER PRIVACY ACCESSIBILITY

#### Ministry staff receives notification email

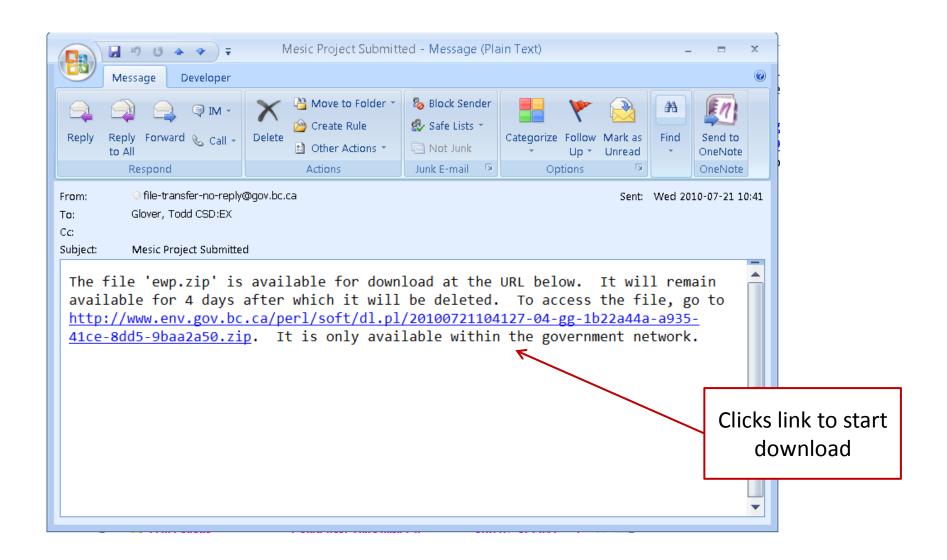

#### Staff now has the submitted project

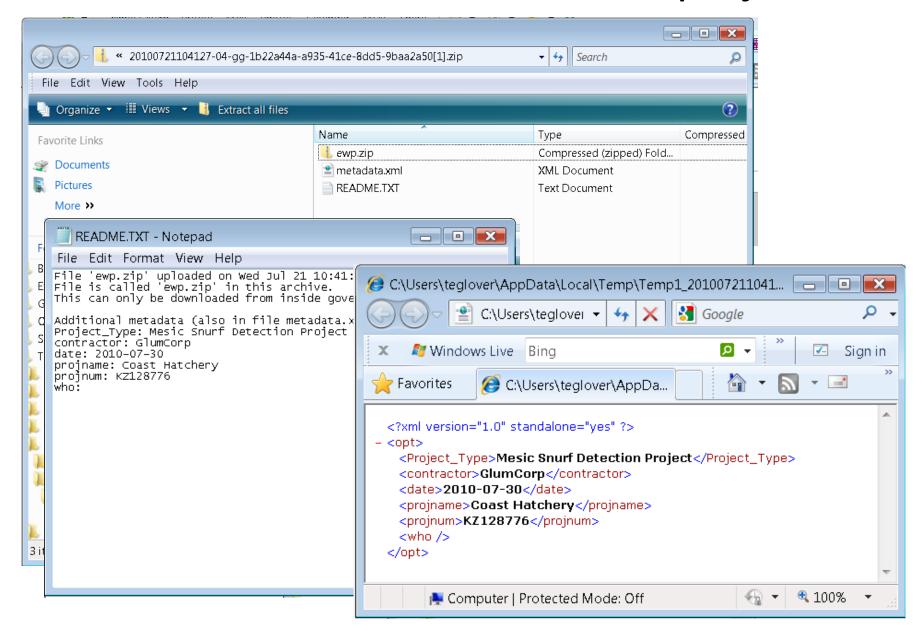

# Caution: Maximum Upload File Size

- There is a maximum 2GB total for all information transferred from browser to system (including fields, headers and the file)
- A technology limitation (browsers & web server), not SOFT
- Different browsers handle it differently
- In most cases, SOFT never gets control
   not pretty

- Looked at IE8, FF3, Chrome
- Browser market share (June 2010):

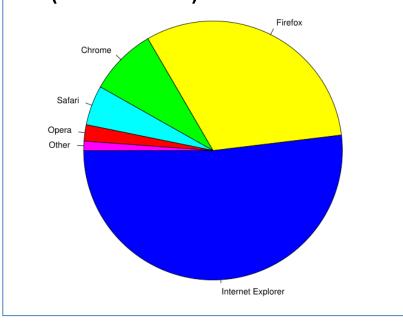

# Internet Explorer 8 with >2GB Upload

- Upload looks normal
- Stops after approx 2 minutes
- Shows IE error
   "Internet Explorer
   cannot display the
   webpage"

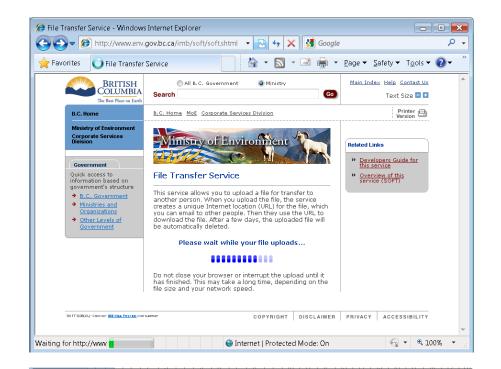

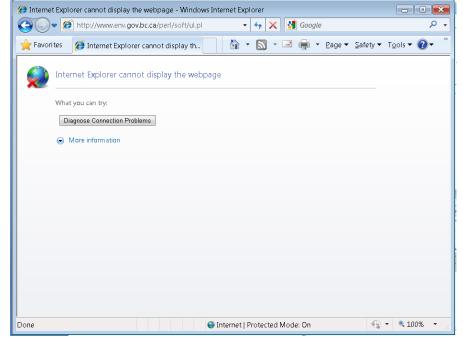

#### Firefox 3 with >2GB upload

- Upload looks normal
- Clues that nothing is happening:
  - No "Loading..." on tab
  - "Done" on status bar
- No error condition is ever detected
- Animation (if present)
   continues forever

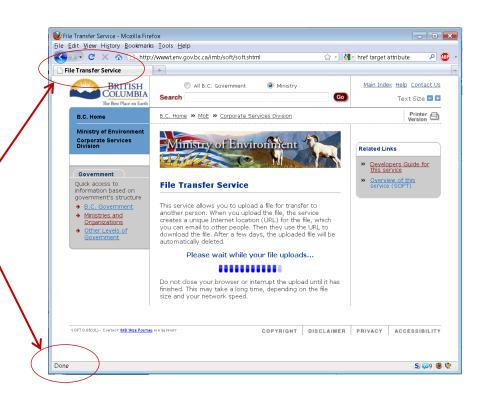

# Google Chrome with >2GB upload

- Upload looks normal
- Shows %progress in lower left corner —
- Reaches 100% in approx 10 minutes
- Ends with SOFT error page "CGI request entity too large"

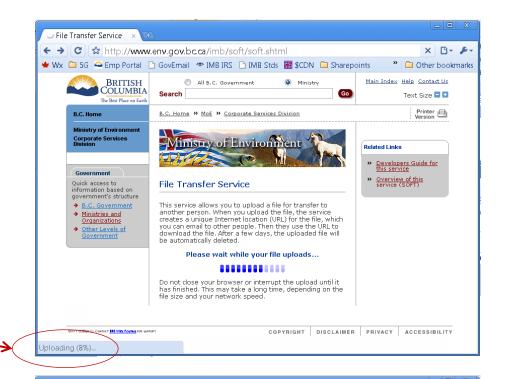

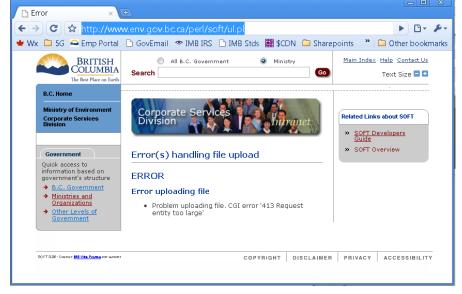

#### Questions?

Please direct questions and comments to

Dave.Donovan@gov.bc.ca